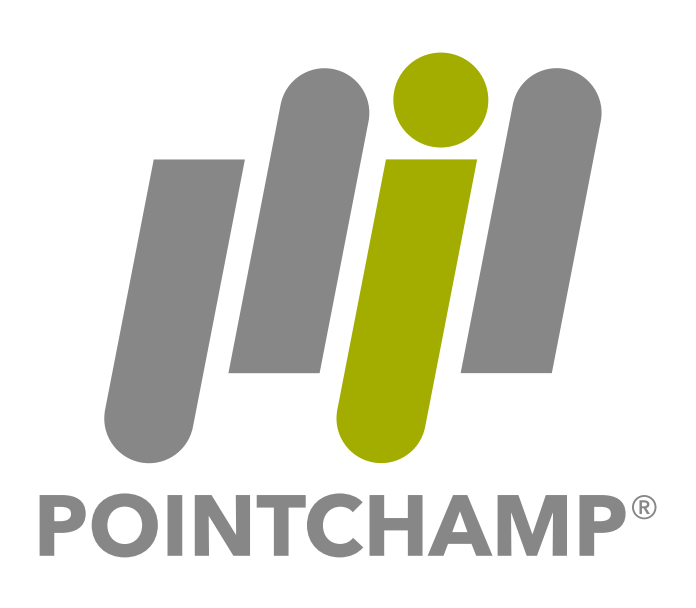

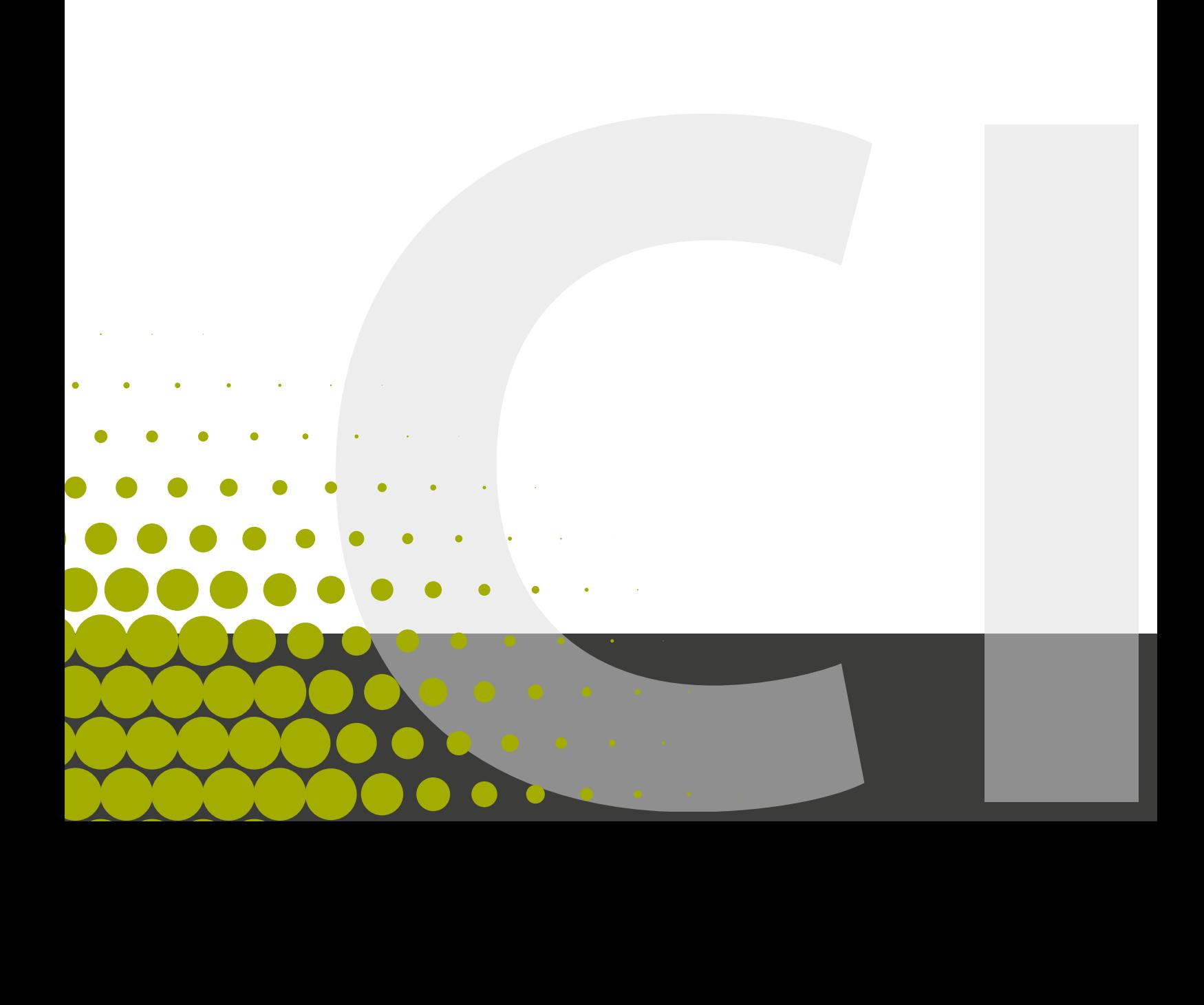

## **Wort-Bild-Marke**

Die farbige Wort-Bild-Marke steht vor einem weißen oder gleichförmig hellen Hintergrund Scheidet ein weißer oder heller Hintergrund aus oder kann sich die Wort-Bild-Marke aus anderen Gründen nicht vom Hintergrund abheben, darf das Logo nur in komplett weiß oder in weiß mit grünem Akzent abgebildet werden.

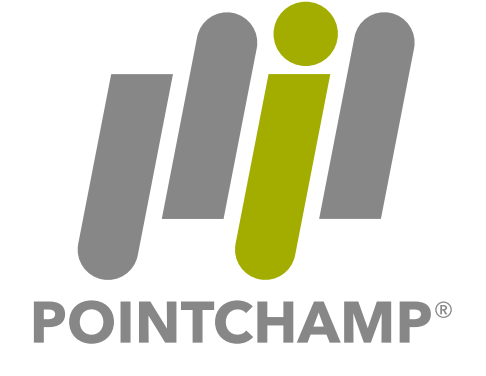

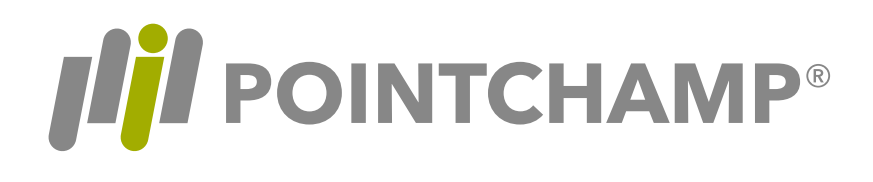

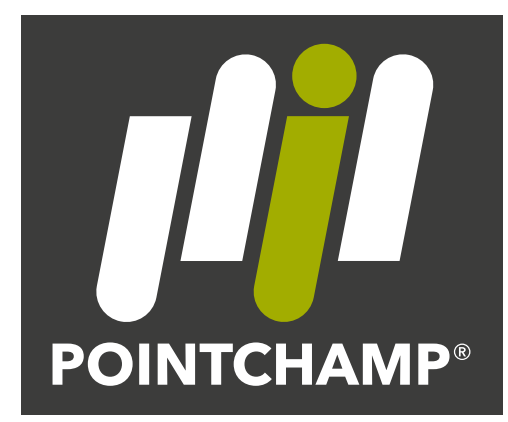

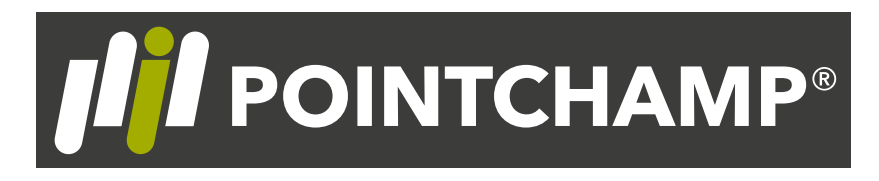

*Beispiel für die Verwendung*

Farben

CMYK 0 / 0 / 0 / 60 RGB 135 / 135 / 134 Pantone Cool Gray 8 C

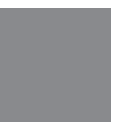

CMYK 31 / 0 / 100 / 24 RGB 161 / 173 / 0

Pantone 7745 C

Font **Avenir Next LT Pro Bold**

## **Typografie**

Als Standardschrift für Fließtexte wird "Myriad Pro Regular" verwendet. Um etwas im Text hervorzuheben, verwenden Sie "Myriad Pro Bold". Verwenden Sie keine ähnliche Schrift.

Myriad Pro Regular A B C D E F G H I J K L M N O P Q R S T U V W X Y Z Ä Ü Ö a b c d e f g h i j k l m n o p q r s t u v w x y z ä ü ö ß 1 2 3 4 5 6 7 8 9 0 . , ; : ( ) & % !?

**Myriad Pro Bold A B C D E F G H I J K L M N O P Q R S T U V W X Y Z Ä Ü Ö a b c d e f g h i j k l m n o p q r s t u v w x y z ä ü ö ß 1 2 3 4 5 6 7 8 9 0 . , ; : ( ) & % !?**

Für Headlines kann die Schrift "PeachyKeenJF Regular" verwendet werden. Andernfalls verwenden Sie die Schrift "Myriad Pro Bold". Verwenden Sie keine ähnliche Schrift.

PeachyKeenJF A B C D E F G H I J K L M N O P Q R S T U V W X Y Z Ä Ü Ö a b c d e f g h i j k l m n o p q r s t u v w x y z ä ü ö ß  $1234567890.,$ ;:() $\mathbf{\dot{S}}\%$ !?

**Myriad Pro Bold A B C D E F G H I J K L M N O P Q R S T U V W X Y Z Ä Ü Ö a b c d e f g h i j k l m n o p q r s t u v w x y z ä ü ö ß 1 2 3 4 5 6 7 8 9 0 . , ; : ( ) & % !?**

Farben für Fließtexte

CMYK 0 / 0 / 0 / 80 RGB 87 / 87 / 86

## **Gestaltungselement / Farbe**

Als Gestaltungselement bieten sich die Kreise an. Größe und Sichtbarkeit können verändert werden. Die Kreise stehen immer links oder rechts, oben oder unten im Anschnitt.

Als Farbe wird das Pointchamp-grün oder weiß verwendet. Die Farbe kann dem Hintergrund angepasst werden und darf gerastert bzw. durch die Funktion "Effekte" transparent dargestellt werden.

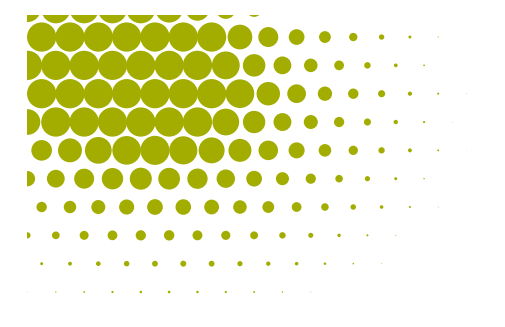

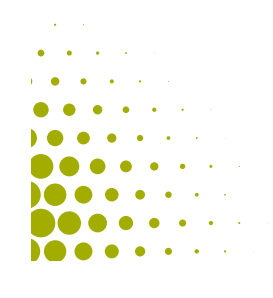

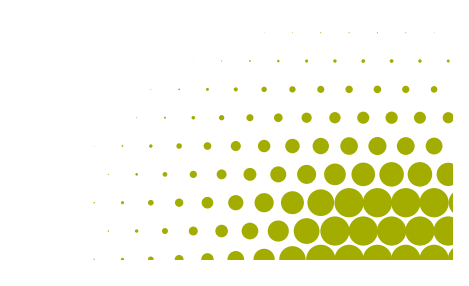

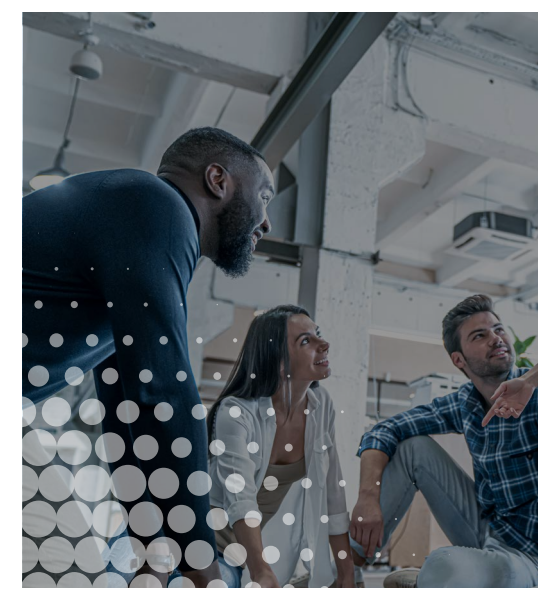

*Beispiele für die Verwendung*

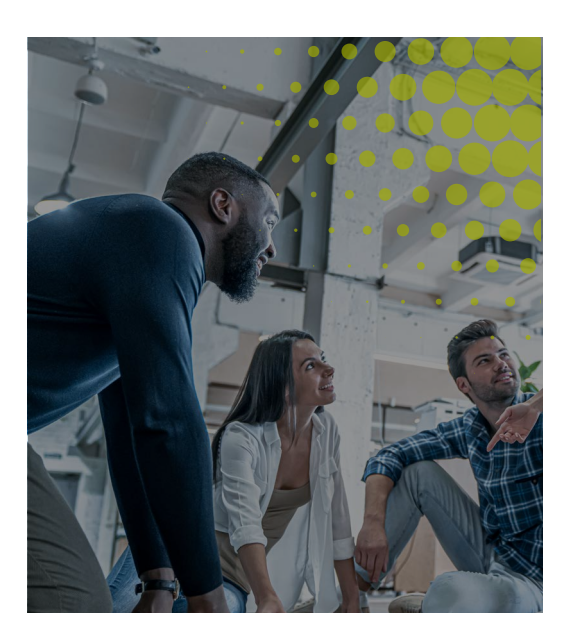

Um einzelne Elemente oder Textbausteine farblich hervorzuheben, verwenden Sie nachfolgende Farben.

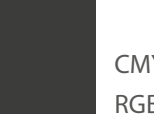

CMYK 0 / 0 / 0 / 90 RGB 60 / 60 / 59

CMYK 0 / 100 / 32 / 0 RGB 230 / 0 / 98

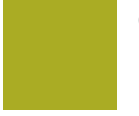

CMYK 31 / 0 / 100 / 24 RGB 161 / 173 / 0 Pantone 7745 C